#### <<Photoshop CS3

<<Photoshop CS3

- 13 ISBN 9787113081416
- 10 ISBN 711308141X

出版时间:2007-12

页数:402

字数:576000

extended by PDF and the PDF

http://www.tushu007.com

## <<Photoshop CS3

Adobe Photoshop CS3

14 Thotoshop CS3

Adobe Photoshop CS3

Photoshop C83

# <<Photoshop CS3

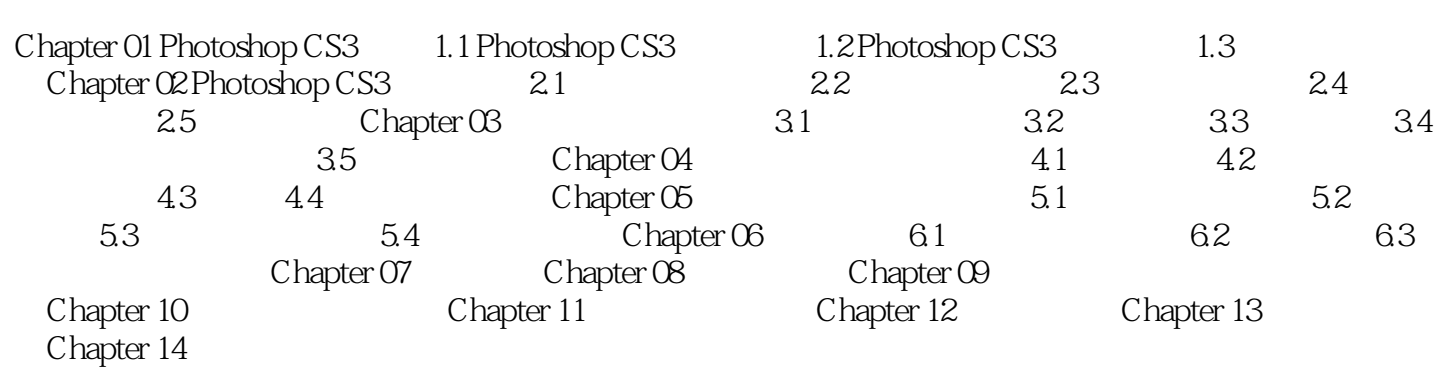

## <<Photoshop CS3

Photoshop CS3 Photoshop C83

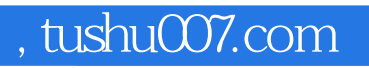

## <<Photoshop CS3

本站所提供下载的PDF图书仅提供预览和简介,请支持正版图书。

更多资源请访问:http://www.tushu007.com